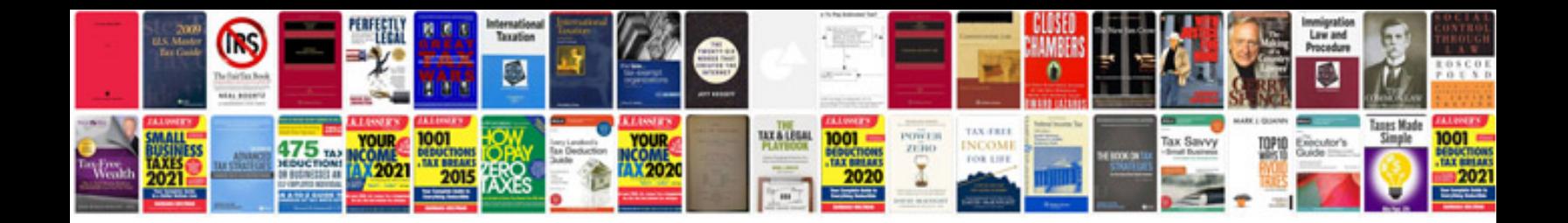

**Canon speedlite 430ex ii manual**

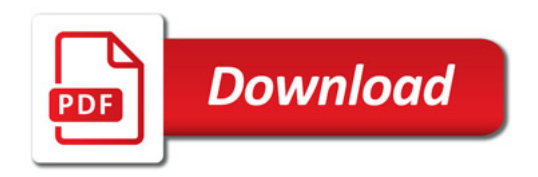

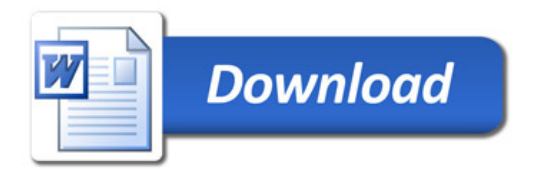